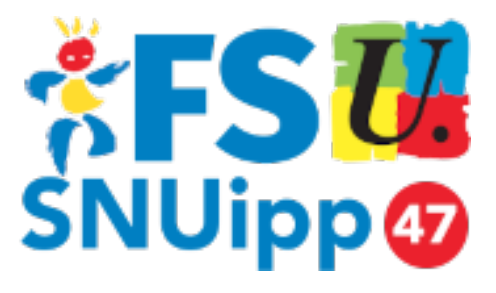

## **Messagerie professionnelle : comment ça marche ?**

- Pratique -

Date de mise en ligne : mercredi 10 octobre 2018 Dernière mise à jour : 13 juin 2024

**Copyright © FSU-SNUipp 47 - Tous droits réservés**

**Dans le cadre d'un plan de sécurisation régional des messageries académiques, un courriel de la rectrice a été envoyé à tous les personnels le 22 mai 2024.**

**Sécurisation des mots de passe :** à renouveler tous les ans, expiration au bout de 12 mois.

**Redirection :** interdiction et suppression de tous les renvois des messageries académiques vers des messageries extérieures à l'éducation nationale (type : gmail, orange, outlook, wanadoo,  $\hat{a}\epsilon$ ).  **L'échéance pour les personnels exerçant dans les établissements scolaires est pour fin septembre 2024 au plus tard. Après cette date les redirections ne fonctionneront plus.**

À notre avis, ce sont des mesures de bons sens.

En septembre 2023, le COEE n $\hat{A}^{\circ}$ 5722 du 01/09/23 rappelait la nécessité d'utiliser son adresse électronique professionnelle pour toutes les communications d'ordre professionnel.

## **Sommaire**

- I. Serveur de messagerie, adresse (…)
- II. Changer son mot de passe
- III. Heu... je ne me souviens plus de  $(...)$
- IV. Configurer sa messagerie pro (…)
- [V. Messagerie professionnelle vs Iprof](https://47.snuipp.fr/#I-Serveur-de-messagerie-adresse-professionnelle-identifiant-et-mot-de-passe)?

## **V. Messagerie professionnelle vs Iprof ?**

• **L'identifiant et le mot de passe sont les mêmes pour la messagerie professionnelle, pour le portail Arena et pour Iprof.**

Donc, si vous changez votre mot de passe de messagerie professionnelle, celui-ci est également changé pour le portail Arena et Iprof.

• **Des rôles différents :**

Iprof (accessible via : https://portailrh.ac-bordeaux.fr/iprof/) concerne tout ce qui a trait à votre carrière, il contient un module de messages internes uniquement dédié à la gestion de cette dernière. Vous ne retrouverez pas dans Iprof les courriels de votre messagerie professionnelle.

<sup>[1]</sup> Télécharger Thunderbird : https://www.thunderbird.net/fr/